# **E20-559Q&As**

Isilon Solutions Specialist Exam for Storage Administrators

### **Pass EMC E20-559 Exam with 100% Guarantee**

Free Download Real Questions & Answers **PDF** and **VCE** file from:

**https://www.leads4pass.com/e20-559.html**

100% Passing Guarantee 100% Money Back Assurance

Following Questions and Answers are all new published by EMC Official Exam Center

**C** Instant Download After Purchase **83 100% Money Back Guarantee** 

365 Days Free Update

**Leads4Pass** 

800,000+ Satisfied Customers

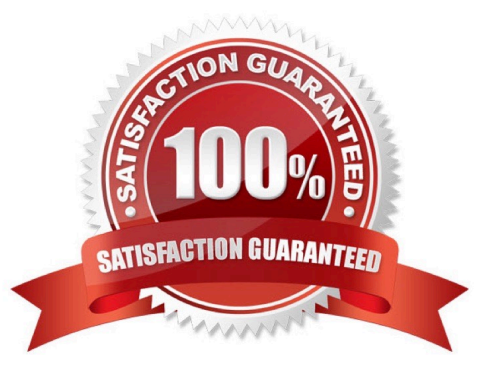

## **Leads4Pass**

#### **QUESTION 1**

For which IT solution is an Isilon NL-Series node best suited?

- A. Internet Web 2.0 applications
- B. Nearline archiving
- C. Quantitative analysis
- D. Hadoop workflows

Correct Answer: C

#### **QUESTION 2**

What happens in the Job Engine v2.0 when an error occurs in a phase on an Isilon cluster?

- A. Job is marked failed
- B. Job pauses
- C. Phase pauses
- D. Task fails
- Correct Answer: A

#### **QUESTION 3**

Which interface on an Isilon cluster represents an aggregation of interfaces ext3 and ext4?

- A. ext-agg2
- B. ext-agg
- C. lagg2
- D. cxgb0
- Correct Answer: A

#### **QUESTION 4**

A storage administrator needs to enable FTP service on an Isilon cluster to allow internal customers to

upload files to the company. However, the administrator does not want to create individual user names and

passwords for each internal customer.

How can the cluster support this requirement?

- A. Enable FTP anonymous access
- B. Configure Active Directory to support anonymous access
- C. Configure LDAP to support anonymous access
- D. Enable FTP server-to-server transfers

Correct Answer: A

#### **QUESTION 5**

An organization has a five-node standard Isilon cluster. Due to regulatory requirements, they need to build

a compliance mode cluster using the existing production hardware.

How can this be achieved?

- A. Perform an in-place upgrade of the standard cluster to a compliance mode cluster
- B. SmartFail two of the nodes and use them to build a new compliance mode cluster
- C. Add the SmartLock license to the existing cluster and create some compliance mode directories
- D. Purchase a new cluster as there is no way to upgrade an existing cluster or reformat nodes

Correct Answer: A

#### **QUESTION 6**

What is a benefit of storing Hadoop data on an Isilon cluster versus a traditional Hadoop environment?

- A. In-place analytics
- B. Requires 3X data mirroring
- C. NameNode resides on a single node
- D. Nodes do both computation and storage

Correct Answer: A

#### **QUESTION 7**

Which type of information does Isilon InsightIQ display without enabling FSA?

- A. Network performance
- B. Data usage
- C. Maximum file size
- D. Node queue depth

Correct Answer: A

#### **QUESTION 8**

An organization has two different Isilon clusters:

Six-node cluster in London, England Eight-node cluster in Paris, France They are using SyncIQ to replicate between the clusters. Each site has access zones configured and

SmartConnect Advanced is licensed.

The organization is actively engaged in a failover from Paris to London. During testing, they realize that users from the Sales department in Paris are receiving authentication errors from the London cluster. Which step should be taken to troubleshoot this issue?

- A. Verify that the Sales access zones for Paris are configured on the London cluster
- B. Verify that the Sales access zones for London are configured on the Paris cluster
- C. Verify that the SmartConnect zone for Sales in Paris is set to the system access zone
- D. Verify that the London cluster retained the Paris user list

Correct Answer: A

#### **QUESTION 9**

Which requirement must be met on an Isilon cluster to be able to enable node compatibility?

- A. Nodes must have the same number and capacity of SSDs, HDDs, or SEDs
- B. New generation nodes must have less RAM than older generation nodes
- C. Minimum of three new generation nodes must be added to the existing node pool
- D. Any new generation node can be added to any older generation node pool

Correct Answer: A

#### **QUESTION 10**

What is required to enable Secure NFS on an Isilon cluster?

- A. Services for NFS must be configured in the AD environment
- B. LDAP must be configured in the system access zone
- C. NFS access must use static address pools
- D. Cluster must be configured to use NTP

Correct Answer: A

#### **QUESTION 11**

What will occur when an Isilon node pool is below the recommended protection level?

- A. CELOG will generate an underprotected event
- B. File will be striped to an additional drive
- C. File will be mirrored
- D. An additional copy of the metadata will be stored on the SSD drives

Correct Answer: A

### **QUESTION 12**

What effect does enabling GNA on an Isilon node pool have for SSDs?

- A. Allows node pools without SSDs to use SSDs in other node pools for metadata read acceleration
- B. Allows SSDs in the same node pool as the data to be used for metadata read acceleration
- C. Allows SSDs in all node pools to be used as L3 cache and shared between node pools
- D. Enables cluster-wide read/write metadata acceleration utilizing all SSDs

Correct Answer: A

#### **QUESTION 13**

A storage administrator has configured two SmartConnect zones on an Isilon cluster labeled ZoneA and

ZoneB. Source-Based Routing has been enabled on the cluster.

How will the outgoing network packets from the cluster be routed back to the requesting IP?

- A. Both zones will use the source IP to route the packets
- B. Both zones will use the highest priority default gateway
- C. ZoneB will route all packets through ZoneA
- D. ZoneA will route all packets through ZoneB

#### Correct Answer: A

#### **QUESTION 14**

A storage administrator added three X410 nodes to an existing cluster with three X400 nodes. However,

the administrator did not realize that a decision was made to update the InfiniBand back-end switches from

DDR to QDR.

Which type of cables must be used to connect the X400 nodes to the new switches?

A. Hybrid (QSFP-to-CX4)

- B. IB (Cx4-to-CX4)
- C. QSFP (QSFP-to-QSFP)
- D. Ethernet (DB45 CAT-6)
- Correct Answer: A

#### **QUESTION 15**

What is the estimated space savings from audit log compression on an Isilon cluster?

A. 25%

- B. 50%
- C. 75%
- D. 90%

Correct Answer: D

[Latest E20-559 Dumps](https://www.leads4pass.com/e20-559.html) [E20-559 VCE Dumps](https://www.leads4pass.com/e20-559.html) [E20-559 Exam Questions](https://www.leads4pass.com/e20-559.html)